# Arquivos

Introdução à Ciência da Computação I

Prof. Denis F. Wolf

## Entrada e Saída de Dados

- Em C não existem comandos de Entrada e Saída, sendo estas tarefas executadas por funções especialmente criadas para esta finalidade e armazenadas em bibliotecas específicas.
- Dados podem ser manipulados em dois diferentes tipos de fluxos:
	- fluxos de texto e;
	- fluxos binários.

# Fluxos (streams)

- Fluxo de texto: composto por uma seqüência de caracteres, que pode ou não ser dividida em linhas terminadas por um caractere de final de linha.
	- Um detalhe que deve ser considerado é que na última linha não é obrigatório o caractere de fim de linha.
- Fluxo binário: composto por uma seqüência de bytes lidos, sem tradução, diretamente do dispositivo externo.
	- Não ocorre nenhuma tradução e existe uma correspondência um para um entre os dados do dispositivo e os que estão no fluxo.

# Arquivos

- Os arquivos são entendidos como streams cujos dados estão guardados em um dispositivo de armazenamento secundário
- Operações comuns em arquivos são: – abertura e fechamento de arquivos;
	- apagar um arquivo;
	- leitura e escrita de um caractere;
	- indicação de que o fim do arquivo foi atingido;
	- posicionar o arquivo em um ponto determinado
- Importante:
	- Ao final das operações necessárias o programa deve fechar o arquivo. – Quando um programa é encerrado todos os arquivos associados são fechados automaticamente e os conteúdos dos buffers são descarregados para o dispositivo externo.

# Funções da biblioteca stdio.h

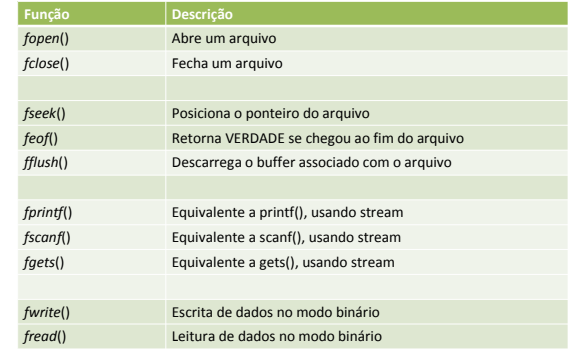

# Abrindo e fechando um arquivo

FILE \*arq;

Declara um ponteiro para arquivo (FILE)

arq = fopen("nome\_do\_arq", modo); Abre/cria arquivo. Retorna NULL se ocorrer algum erro.

fclose(arq); Fecha um arquivo

# Abrindo e fechando um arquivo

```
void main ()
{
FILE *arq;
arq=fopen("dados.txt", w+)
if (arq==NULL) 
     {
    printf("Erro na abertura do arquivo");
    exit(0);
     }
fclose(arq);
}
```
## Modos de abertura

- r: abre arquivo para leitura
- w: cria arquivo para escrita
- a: abre arquivo para escrita (anexando)
- r+: abre arquivo para leitura e escrita
- w+: cria/abre arquivo para leitura e escrita
- a+: cria/abre arquivo para leitura e escrita (anexando)

#### Funções para manipulação de arquivo

- fprintf(arq, "string", variáveis) escreve no arquivo (semelhante ao printf)
- fscanf(arq, "string", variáveis) le do arquivo (semelhante ao scanf)
- fgets(arq, tamanho dos dados, \*dados) le do arquivo (semelhante ao gets)
- fwrite(\*dados, tamanho dos dados, número de itens, arq) – escreve dados no arquivo.
- fread(\*dados, tamanho dos dados, número de itens, arq) – le dados do arquivo.

## Funções para manipulação de arquivo

- fseek(arq, posição a ser buscada, posição de referencia) – busca posição em arquivo aberto posição a ser buscada: em bytes posição de referência: SEEK\_SET para início do arquivo SEEK\_CUR para posição atual SEEK\_END para fim do arquivo
- feof (arq) retorna zero se ponteiro não aponta para o fim do arquivo
- fflush(arq) descarrega o buffer no arquivo

#### Exemplo: escrita de texto no arquivo #include <stdio.h> void main () { FILE \*arq; int i, n; if((arq=fopen("test.txt", "w+"))==NULL) printf("\nErro abrindo arquivo.\n"); for(i=0; i<5; i++) { scanf("%d", &n); fprintf(arq, "%d\n", n); } fclose(arq); }

## Exemplo: leitura de texto no arquivo #include <stdio.h> void main () { FILE \*arq; int i, n; if((arq=fopen("test.txt", "w+"))==NULL) printf("\nErro abrindo arquivo.\n"); for(i=0; i<5; i++) fscanf(arq, "%d", &n); printf("%d\n", n); } fclose(arq); }

# Exercícios

- 1) Criar um programa que lê uma frase e escreve em um arquivo de texto. Após a escrita no arquivo, o programa deve ler o conteúdo do arquivo e exibi-lo na tela.
- 2) Criar um programa abre um arquivo de texto já existente e lê uma palavra digitada. O programa deve verificar se a palavra está contida no arquivo.